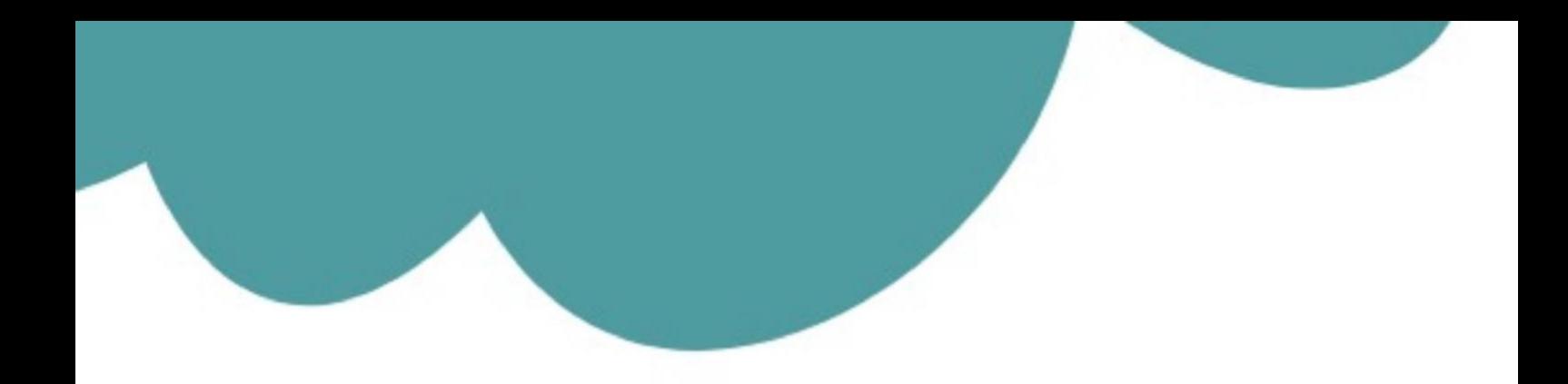

# تم تحميل وعرض المادة من

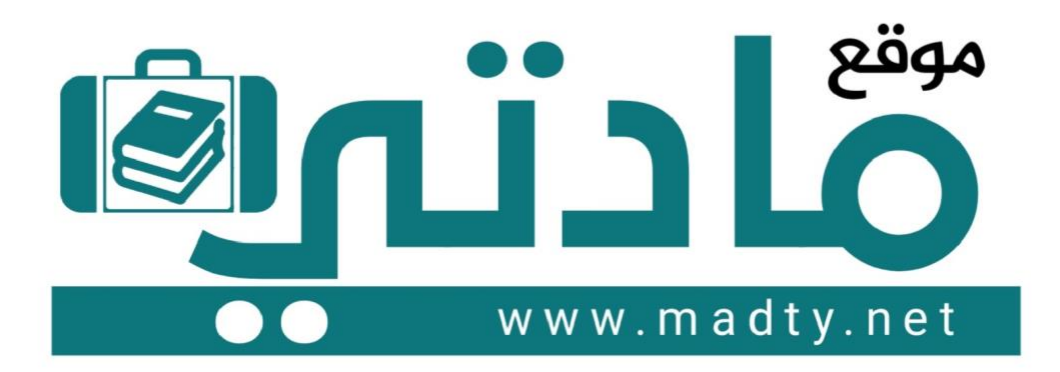

موقع مادتي هو موقع تعليمي يعمل على مساعدة المعلمين والطلاب وأولياء الأمور في تقديم حلول الكتب المدرسين والاختبارات وشرح الدروس والملخصات والتحاضير وتوزيع المنهج لكل المراحل الدراسين بشكل واضح وسهل مجانأ بتصفح وعرض مباشر أونلاين وتحميل على موقع مادتي

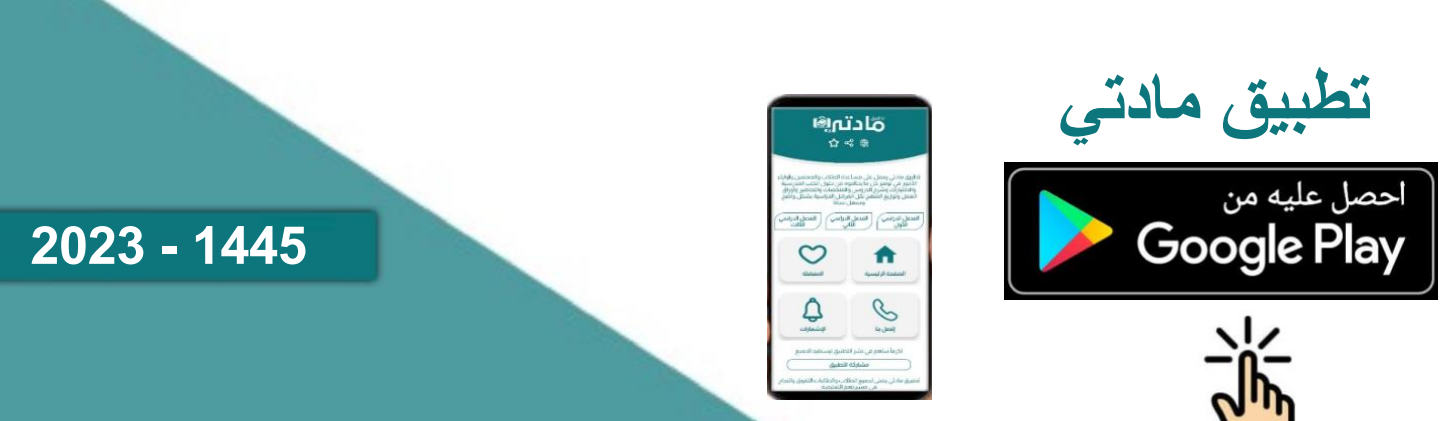

**20**

**االسم :** ................................................................................................................. **الصف :** .........................................................................

**السؤال األول : أ- ضع عالمة √ أمام العبارات الصحية و X أمام العبارات الخاطئة: -** 

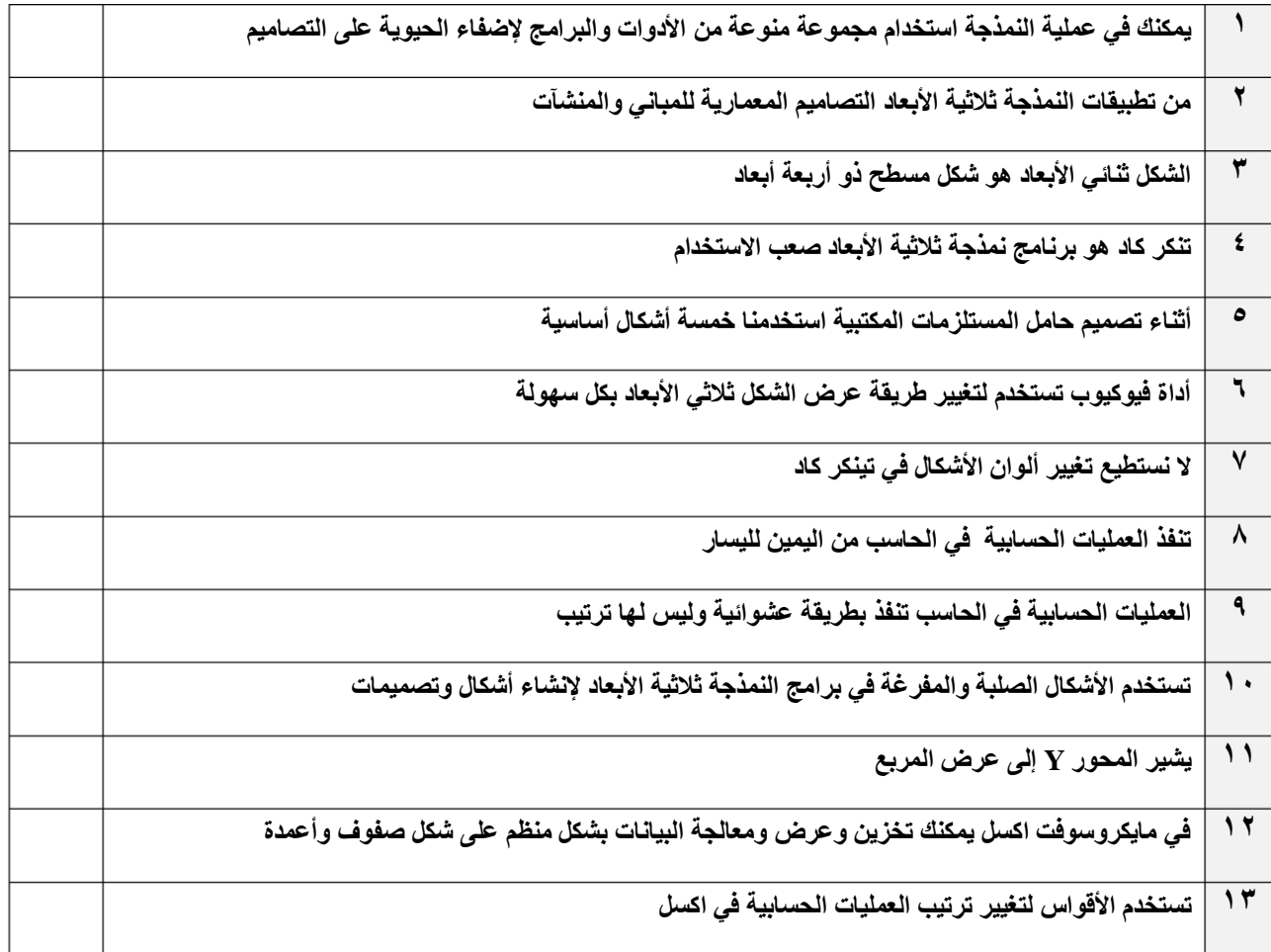

### **ب:- وضح المقصود بالرموز في العمليات الحسابية في اإلكسل ؟**

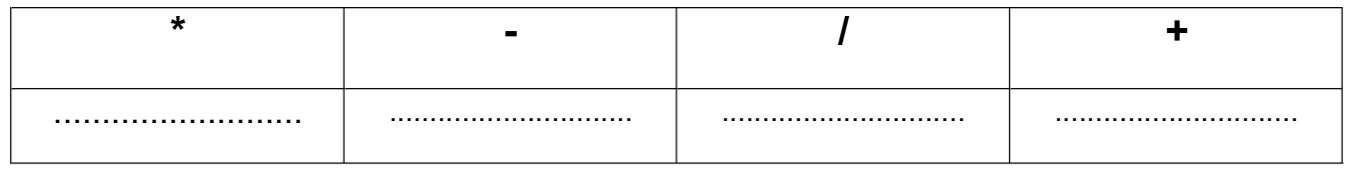

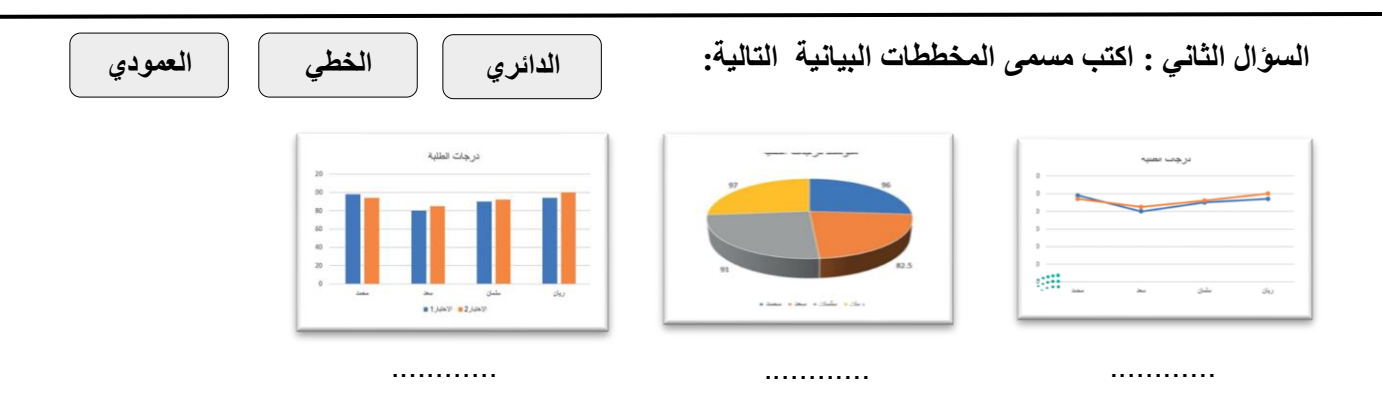

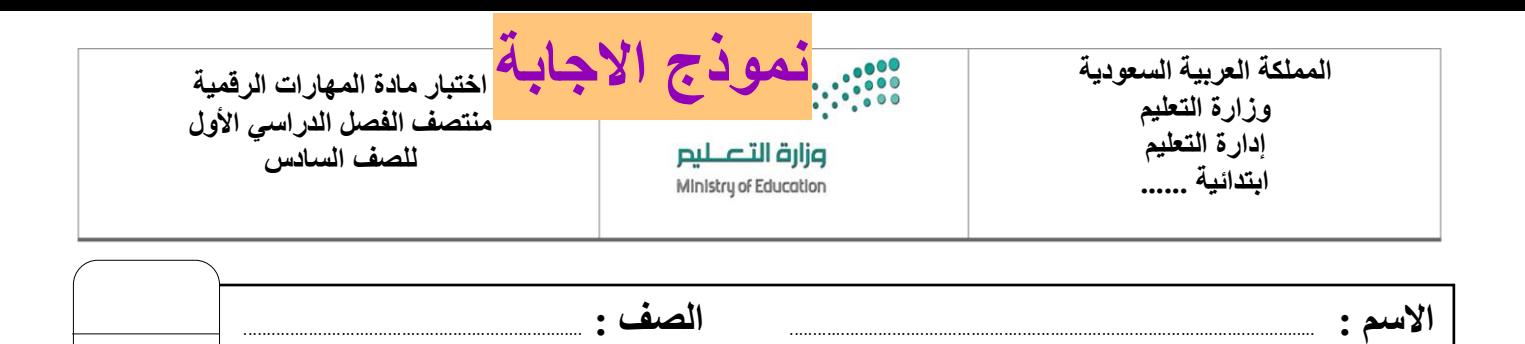

## **السؤال األول : أ- ضع عالمة √ أمام العبارات الصحية و X أمام العبارات الخاطئة: -**

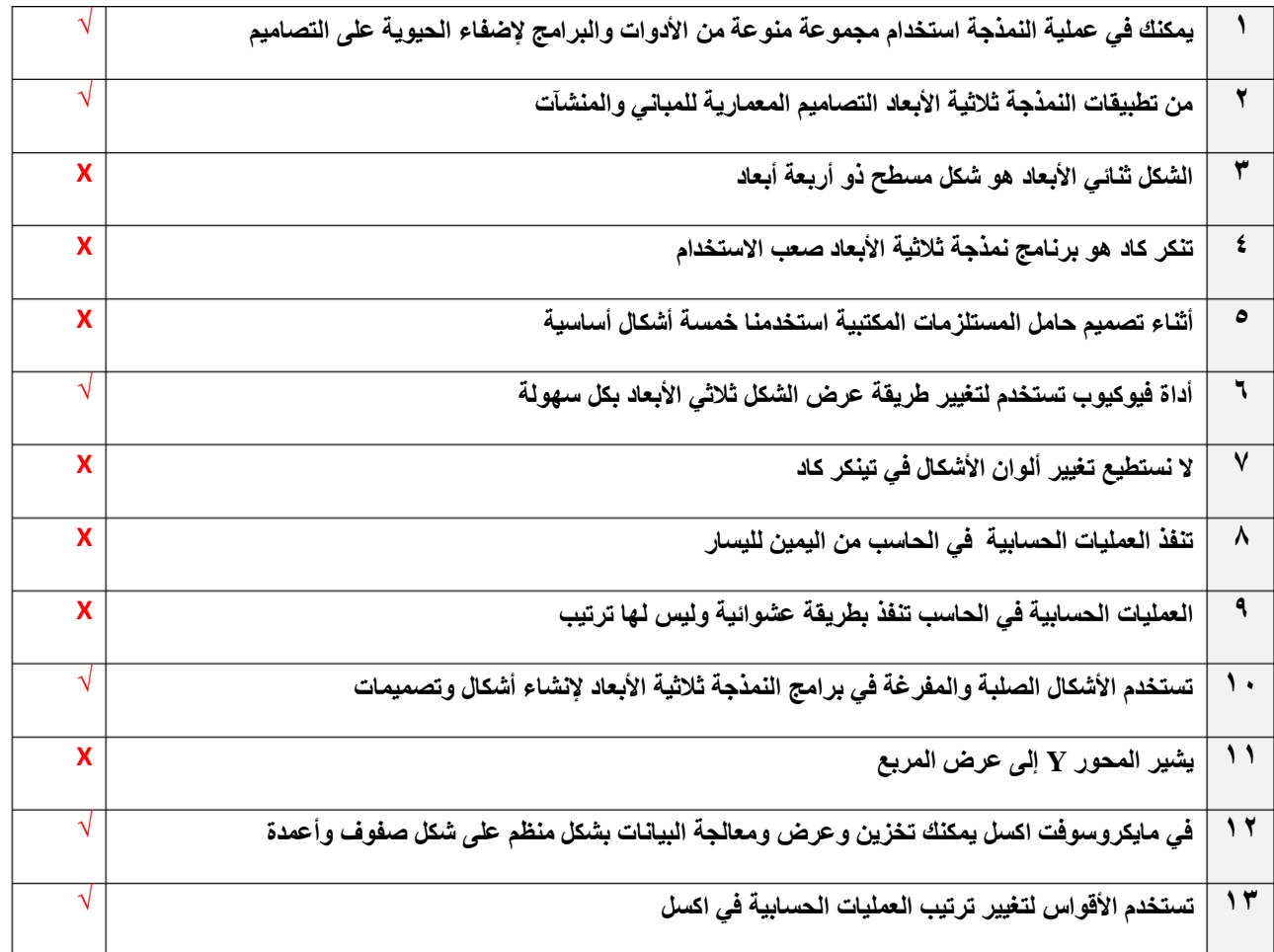

### **ب:- وضح المقصود بالرموز في العمليات الحسابية في اإلكسل ؟**

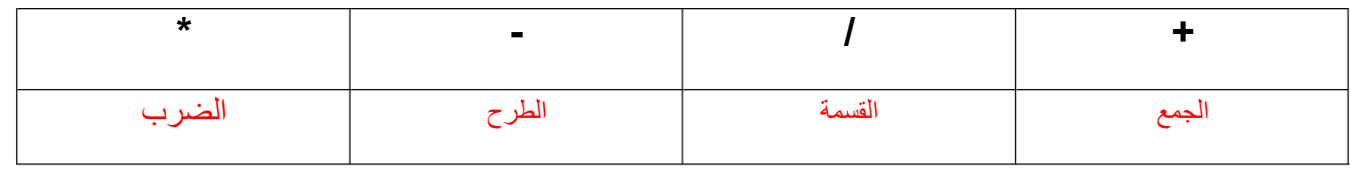

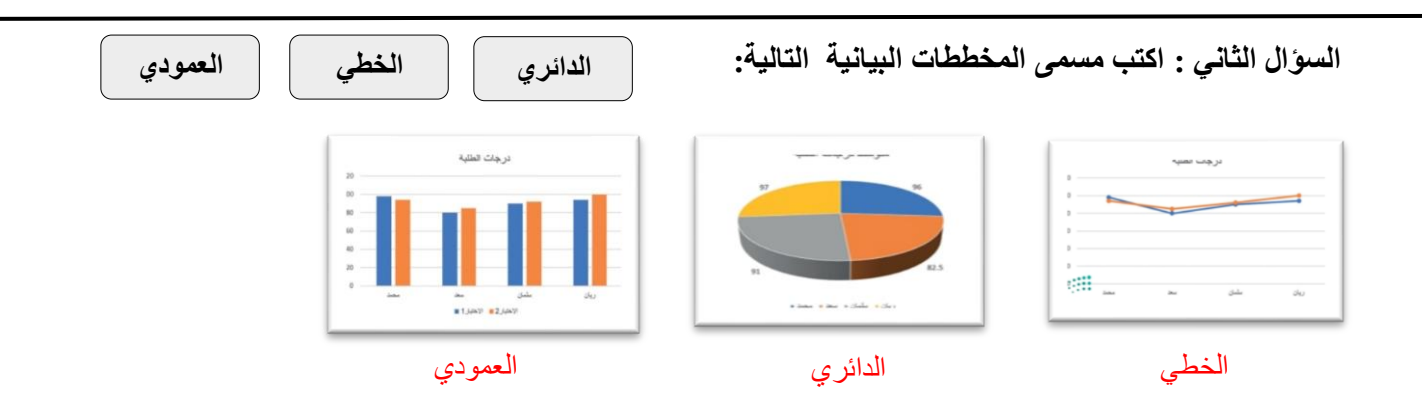

**20**

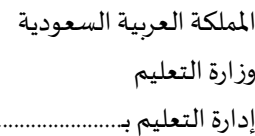

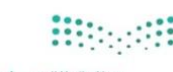

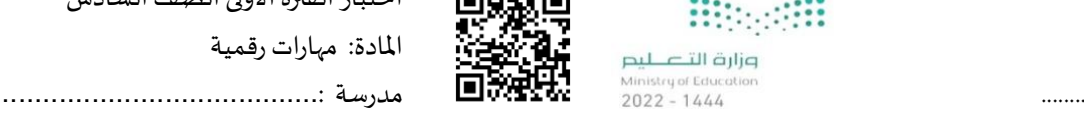

اختبار الفترة الأولى الصف السادس وزارة التعطيم الملاد<mark>ة: من</mark>ظم الملادة: مهارات رقمية

20

12

اسم الطالب..................................................................: الصف: ......................

## **السؤال األول: ضع عالمة )صح( أمام العبارة الصحيحة وعالمة )خطأ( أمام العبارة الخاطئة:**

1- النمذجة (ثنائية الأبعاد) لها ثلاثة أبعاد طول وعرض وارتفاع. ( -2 النمذجة )ثالثية األبعاد( هما الطول والعرض فقط. لها بعدين اثن ي ) ( ن 3- نستخدم برنامج تينكركاد لتصميم الأشكال ثلاثية الأبعاد. ( ي -4 . برنامج تينكركاد مجان ) ( ن ي -5 تينكركاد يه مساحة العمل ف سطح مستوي إلنشاء األشكال ومعالجتها. ) ( : ن ي -6 تينكركاد لتوسيع وتقليص الشكل وتدويره وإمالته. تستخدم مقابض األشكل ف ) ( ن 7- في برنامج تينكركاد يوجد 3 أنواع من الأشكال صلبة ومفرغة ومدمجة. ( ) ن 8- لمحاذاة الأشكال في تينكركاد نستخدم أداة مضاعفة وتكرار Duplicate and repeat. ( ن ي -9 برنامج تينكركاد ف نستطيع تغي يأبعاد األشكال )الطول والعرض واالرتفاع(. ) ( ن ي -10 أبعاد مصمت تماما. ) الشكل الصلب: هوشكل ثالن (  $\ddot{\cdot}$ 11- تستخدم الاشكال المفرغة لإنشاء تجاويف أو فراغات داخل جسم صلب. ( 12- في تينكركاد يمكن تغيير طريقة عرض الشكل ثلاثي الأبعاد بأداة فيوكيوب View Cube. ( ) ي ن

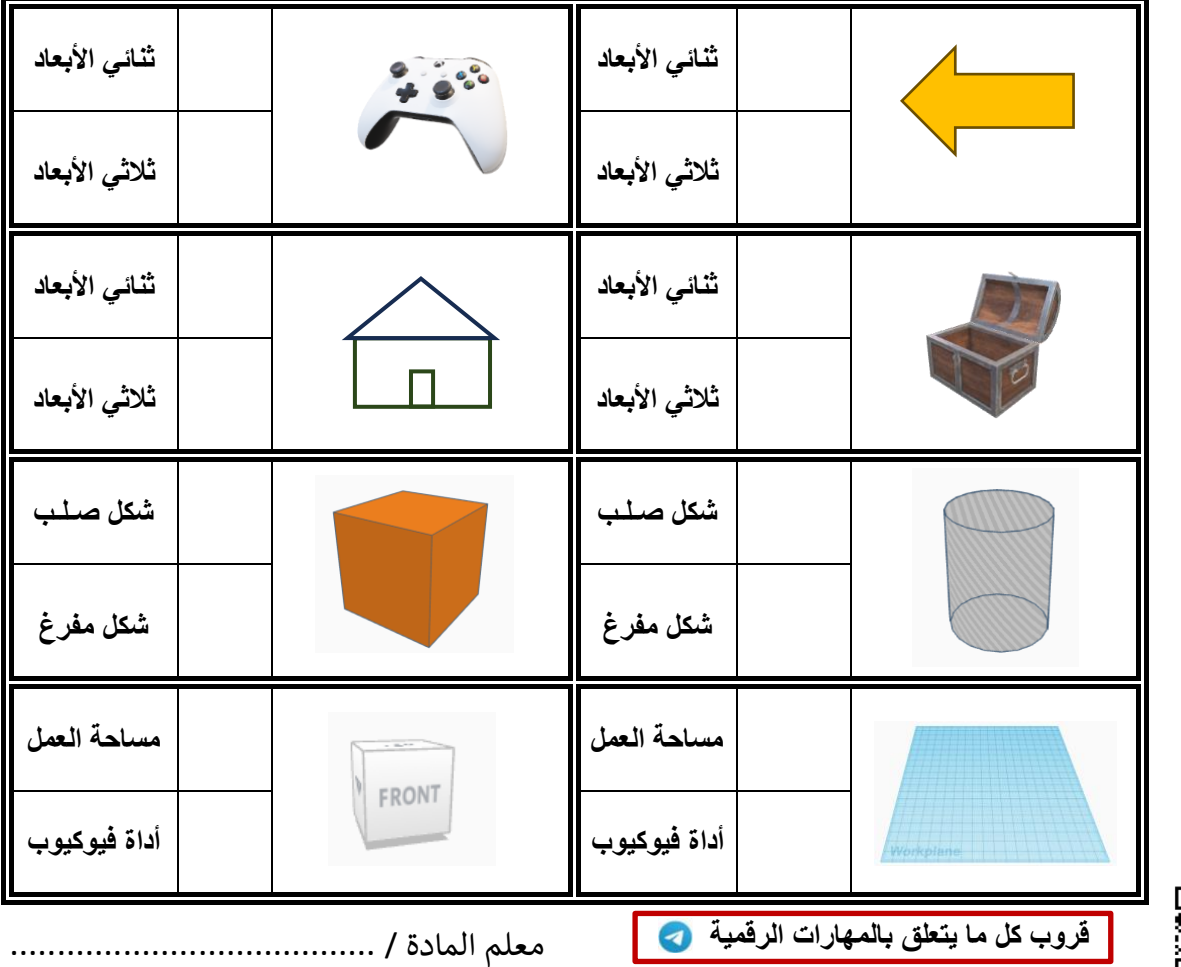

**السؤال الثاني: حدد نوع األشكال التالية:** 

8

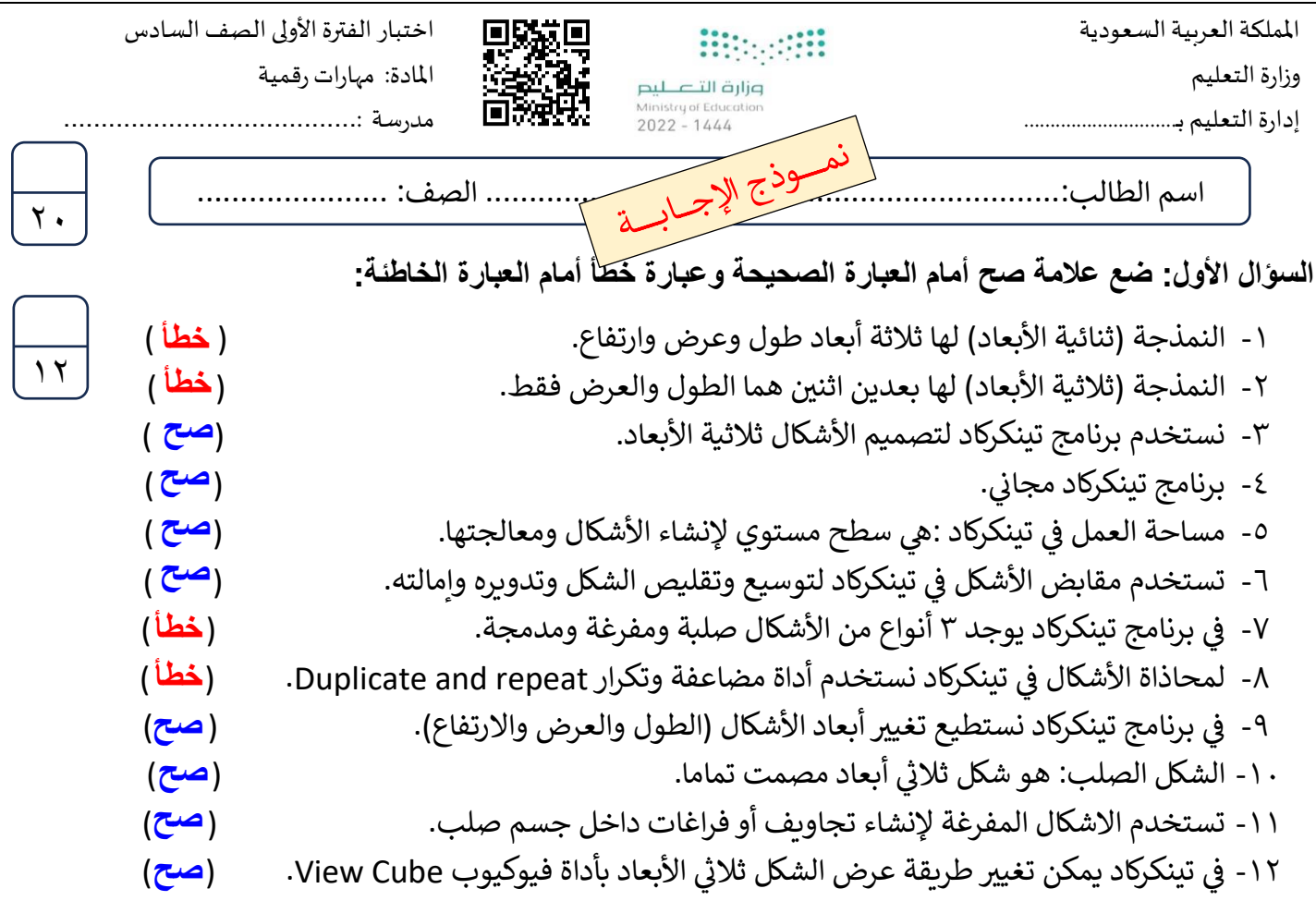

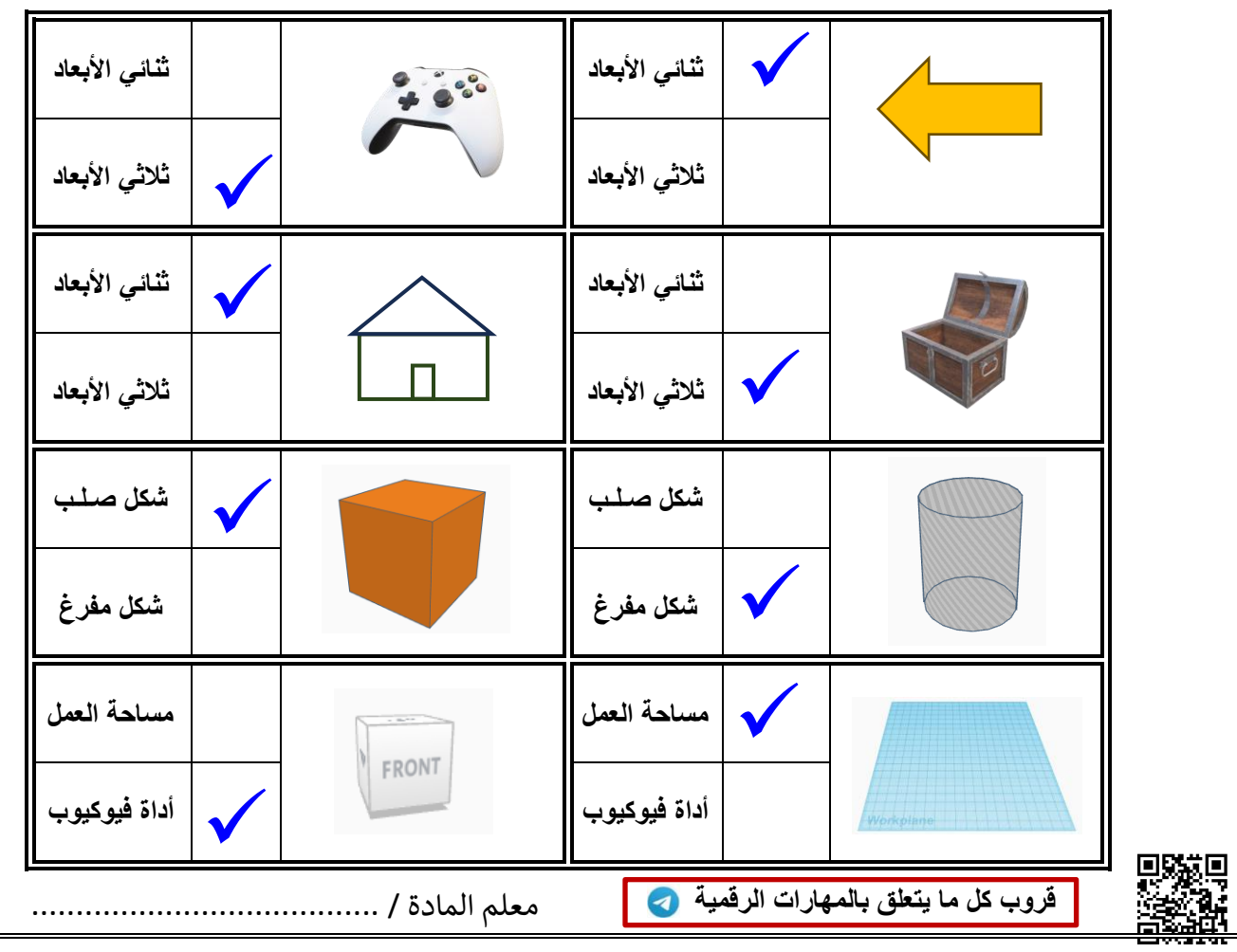

 $\overline{\lambda}$ 

**السؤال الثاني: حدد نوع األشكال التالية:**